## \仕事の合間にすぐわかる!/

# ダークウェブ

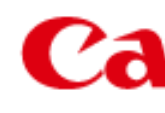

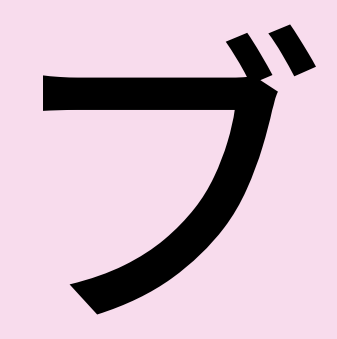

### **Canon キャノンシステムアンドサポート株式会社**

### **ダークウェブとは**

インターネットにはダークウェブと呼ばれる領域があります。それは潜 在的で通常は目に触れれることはありませんが、情報量は顕在サイトをは るかにしのぐといわれています。いわば海面下の氷山のような存在です。

ダークウェブはGoogleなどの検索エンジ

ンで見つけることはできません。またEdge やChromeといった一般的なブラウザーで閲 覧することもできません。

仕組み自体は決して違法ではありません が、犯罪に使われることが多く、非合法の情 報や物品が多数やり取りされています。

インターネットは サーフェイスウェブ 通常のブラウザーでアクセス 氷山と同じ 可能な一般的なサイト。 ディープウェブ 通常のブラウザーで問覧でき るが、検索にかからなかった り ID などで制限がかけらられ ているサイト。 ダークウェブ 通常では目に触れることがな いサイト。 アクセスには専用ツールが必 要とされる。

Canon キャノンシステムアンドサポート株式会社

ダークウェブの本来の目的は、匿名性を確保し通信の秘密を守る ということです。その技術をオニオン・ルーティングと呼びます。 通信経路を含む情報の暗号化を、オニオン(玉ねぎ)のように階層 を重ねることで匿名性を高くしています。これを利用しているのが Tor(The Onion Router:トーア)という規格です。

## **ダークウェブの匿名性**

※出典:キヤノンMJサイバーセキュリティ情報局「犯罪グループによる、ダークウェブをめぐる事件の実態」

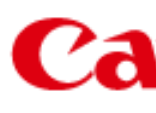

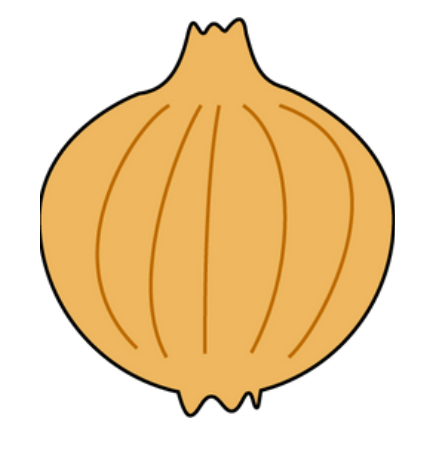

キヤノンシステムアンドサポート株式会社

馴染みない世界のようですが、インターネットを利用している以 上、身近な存在でもあります。例えばランサムウェア「Maze」の流 行や2020年12月に発生した大規模サイバー攻撃ではダークウェブが 利用されたことが分かっています。※

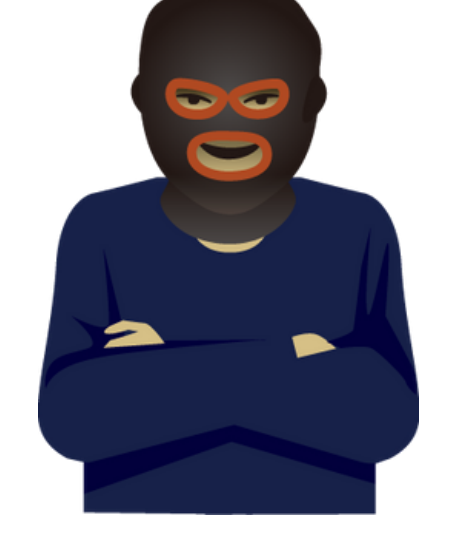

ダークウェブは、興味本位でアクセスするサイトではありません。 しかしその存在を知らないと、なにかの拍子にアクセスしてしまい、 犯罪に加担してしまう恐れもあります。 正しい知識を持って対応することが大切です。

一般的にダークウェブへのアクセスには専用のアプリケーションソ フトやTorブラウザーが必要です。 企業IT担当者の方は、資産管理ツールなどを利用して、自社のクラ イアントに業務上必要のないアプリがインストールされていないかに ご注意ください。

### ■ ■ それペンシステムアンドサポート株式会社

### **ダークウェブから守る**